# Don't make me think!

The UX of your code

By Johan Beyers

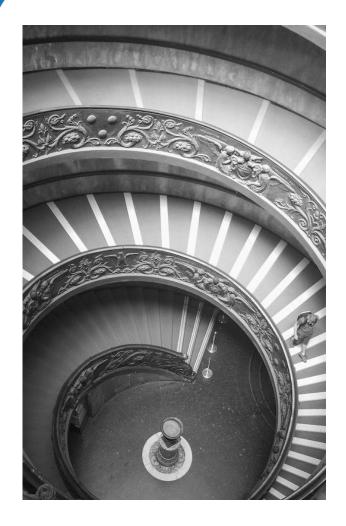

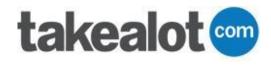

#### We read more code than writing it

Keeping context in your head is HARD

Make it easy

Make it automatic

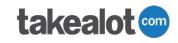

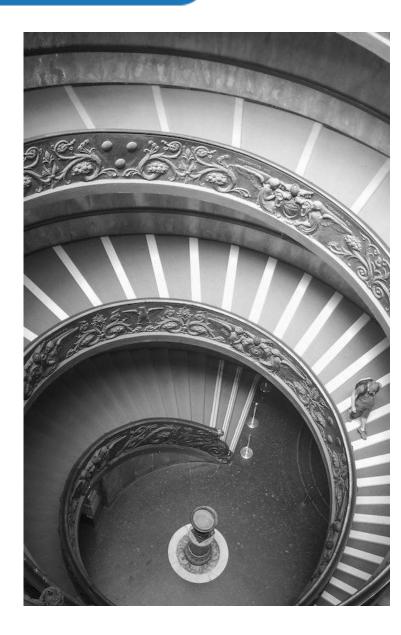

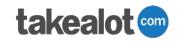

**Microservices on Kubernetes** 

Python/React

MySql/PostgreSql/Kafka

Many teams

570 repositories (and counting)

300+ engineers (and hiring)

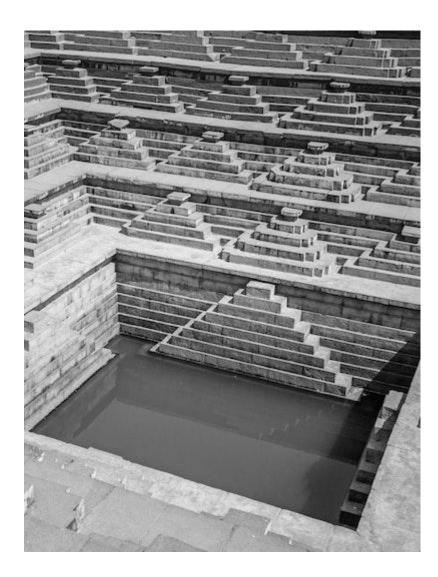

## Background

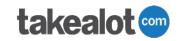

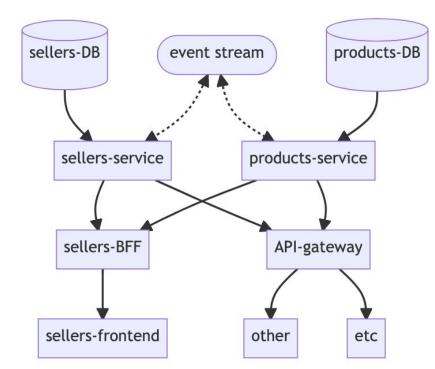

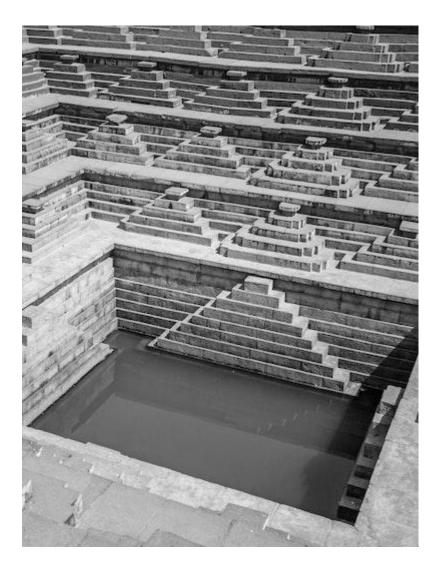

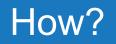

#### CONSISTENCY

Naming things

Variables for Humans

Comments

Code organisation

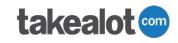

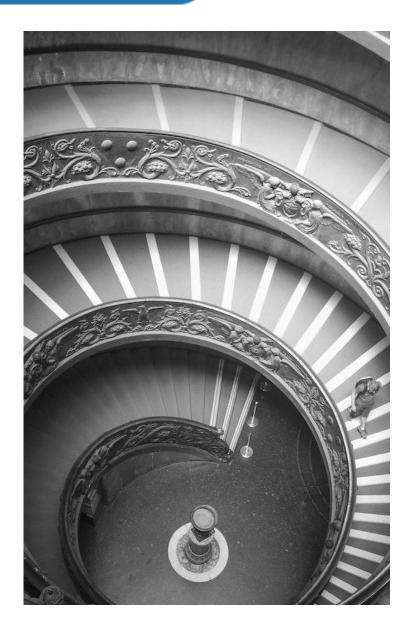

#### We are pattern matching machines

Consistent patterns become automatic

Inconsistent patterns pull us out of flow state

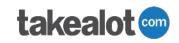

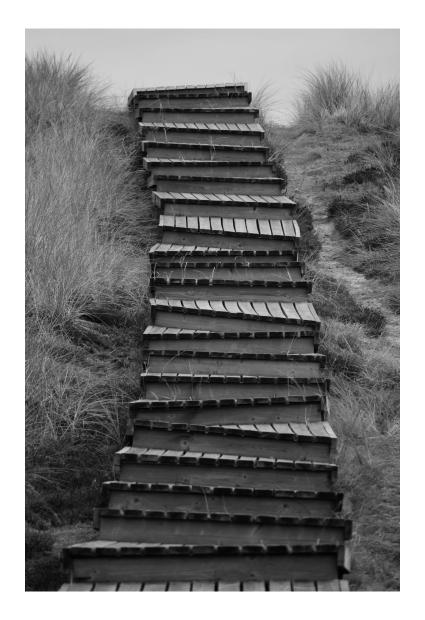

## **Consistency: Code Look and Feel**

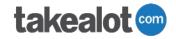

Project layouts ( cookiecutters / templates )

Setup (Makefile / Setup scripts)

Formatting (Black / Flake8 / isort)

Use of libraries (Yes, you'd be surprised)

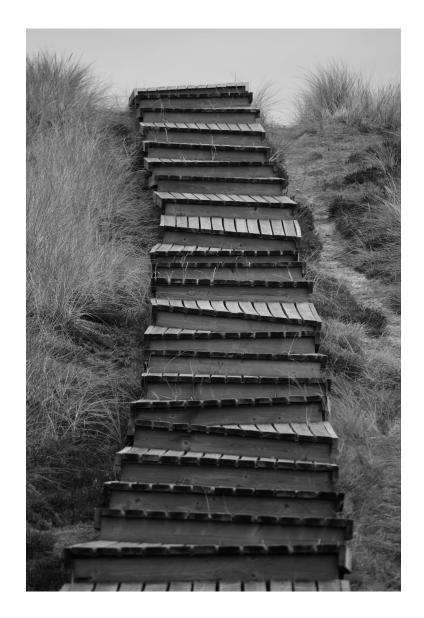

## **Consistency: Return Boring Results**

takealot 👓

Fail loudly

Fail loudly

Return [1,2,3] OR [], NOT None

Return all the keys

Return similar structures

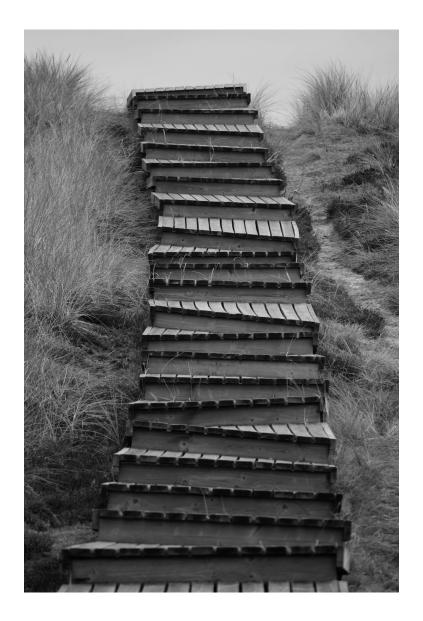

# Consistency: Boring Results examples

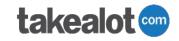

```
def list_foos():
    # ...
    if check_items_for_mumps(foos):
        raise MumpsError()
    return {"items": foos, "messages": ["foo 1 is
    sad"]}
```

```
def list_bars():
    # ...
    return {"items": bars, "messages": "bar 1 is
    sad"}
```

```
def list_bleps():
    #...
```

```
if check_items_for_mumps(bleps):
    return None
return {"bleps": bleps}
```

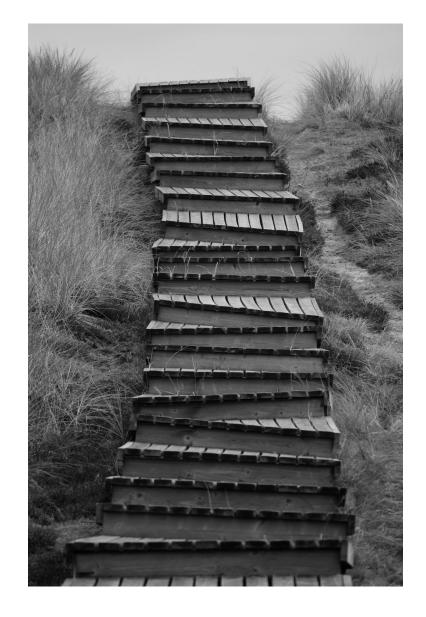

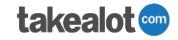

There are only two hard things in Computer Science: cache invalidation and naming things. -- Phil Karlton

Misleading names is a MAJOR source of confusion

There are many resources

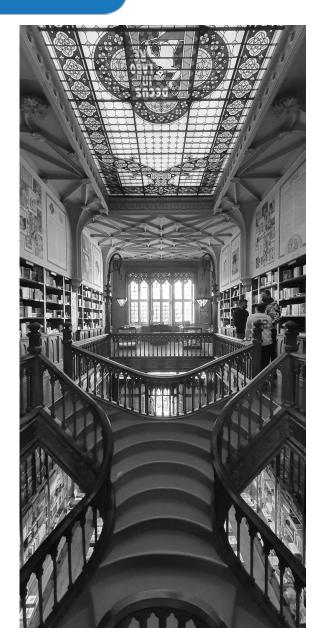

# Naming Things: Variables

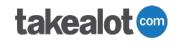

Read it in an if statement

Don't clobber builtins (list, id)

Don't reassign to the same name

If it changes from single to plural, RENAME IT

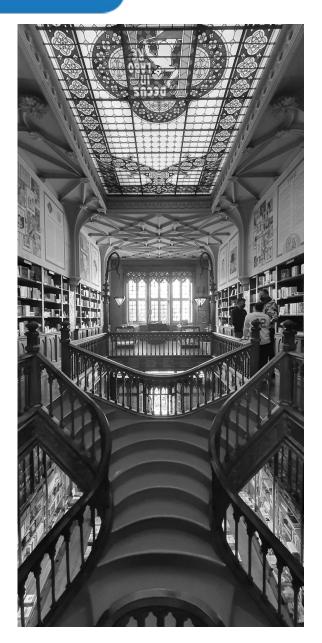

### **takealot**

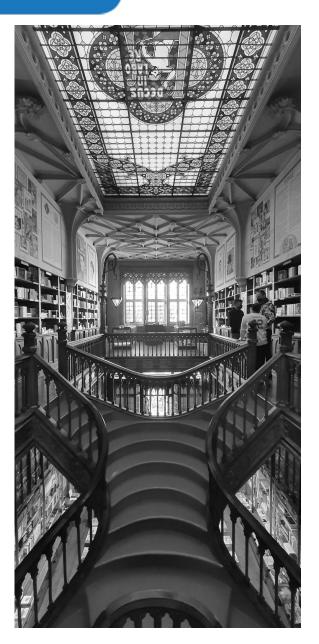

Django ORM: `\_\_eq` / `\_\_in`

SQL: `count` / `limit` / `offset`

CRUD: `create\_` / `get\_` / `list\_` / `update\_` / `delete\_`

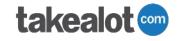

Read it in an if statement

Use `verb\_object` pattern (`list\_foos`, `delete\_bar`)

Should not sound like a variable

Not too long, if possible

# Naming Things: Patterns

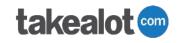

Use the same pattern for similar calls

- Easy to document
- Understand one, understand all

Return values too

Do not stray from this

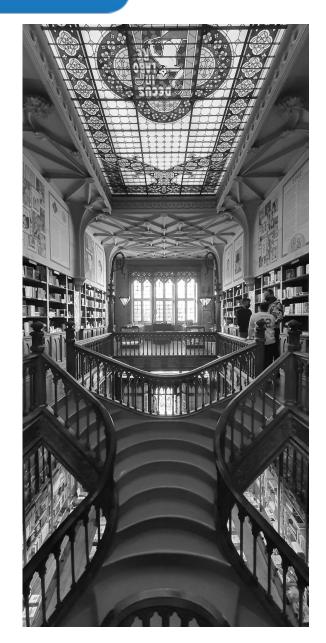

## Naming Things: Across services

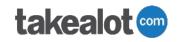

Be absolutely consistent inside your stack

Translate at the edges

Use YOUR terminology

Change it all at once

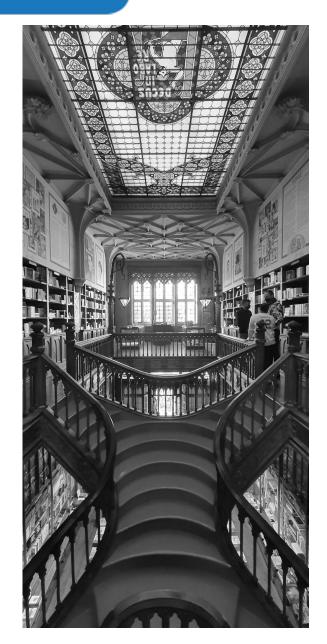

# Naming Things: Example

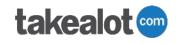

What do these have in common?

- idSKU
- sku\_id
- product\_id
- pid
- seller\_listing\_id
- offer\_id

## Naming Things: Patterns example

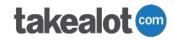

def list\_dogs(filters):
 return upstream\_client.get\_doggos(filters)

def get\_list\_of\_birds\_filtered(filters):
 birds = upstream\_client.get\_birbs(filters)
 count = len(birds)
 return {"birds": birds, "count": count}

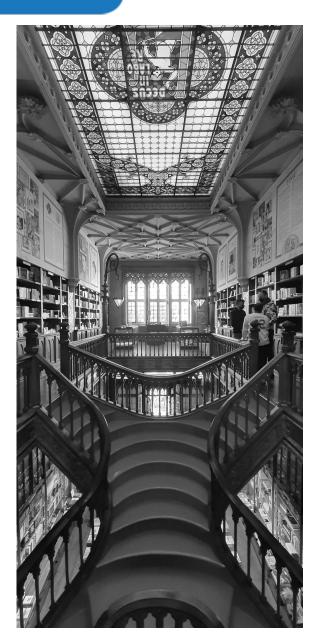

Words have meaning.

Humans care about meaning.

Machines don't.

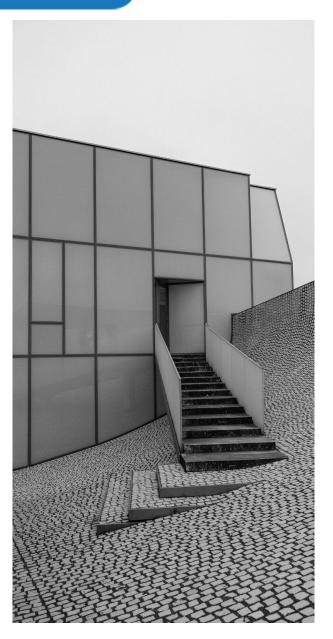

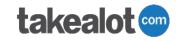

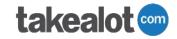

Page numbers start at 1

Offset starts at 0

# Translate human to machine
offset = (page\_number - 1) \* page\_size
limit = page\_size

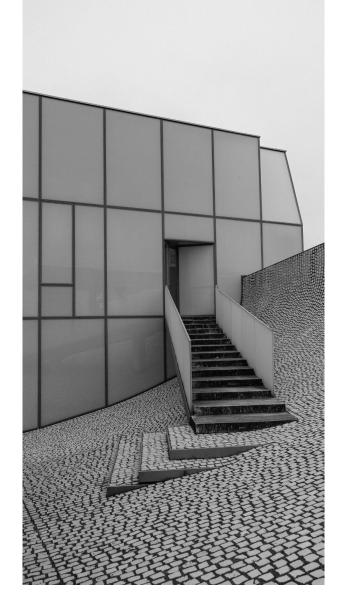

Dates are a nightmare:

- Human date ranges are from the START of the first day to the END of the last day.
- SQL dates are INCLUSIVE, but to the START of the last day.
- Anything other than yyyy-mm-dd leads to insanity.
- Watch out for timezones.

If you test ANYTHING, test THIS

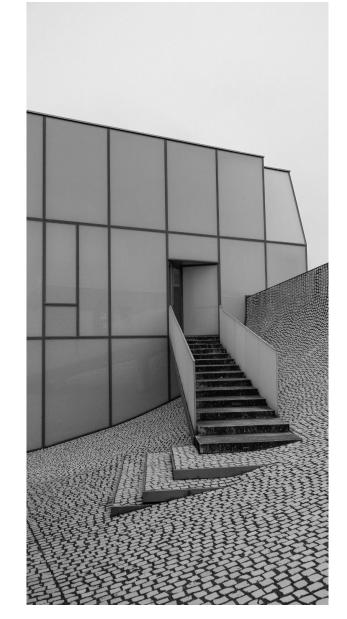

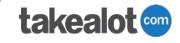

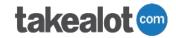

`discount` has no meaning

`discount\_percentage` has a clear meaning

`discount\_fraction` is ugly, but it works

Same goes for `markup`, `storage\_fee` etc.

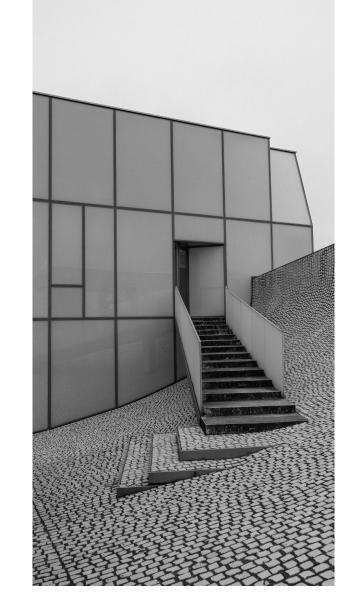

# Good

width\_cm = 10.0

# Bad

width = **10.0** 

# Ugly width = {"value": 10.0, "unit": "cm"}

(All of these are in use at Takealot)

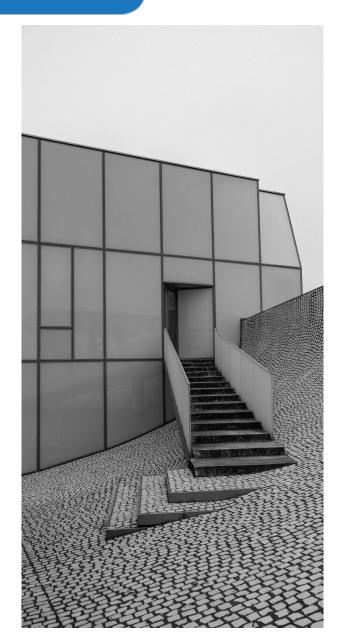

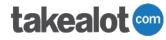

We all mess this up

Use a list of strings unless you need more meaning

You don't need more meaning

postal code/zipcode is NOT AN INT

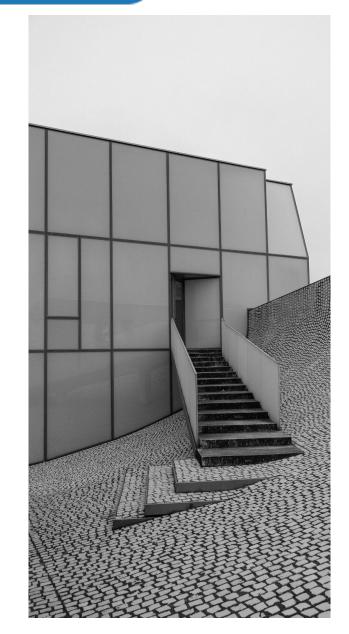

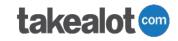

Use a prefix:

- `in\_stock = 10` seems reasonable.
- `is\_in\_stock = 10` is clearly not.

Be positive:

- `has\_age\_limit`
- `contains\_nuts`
- `can\_be\_rattled`

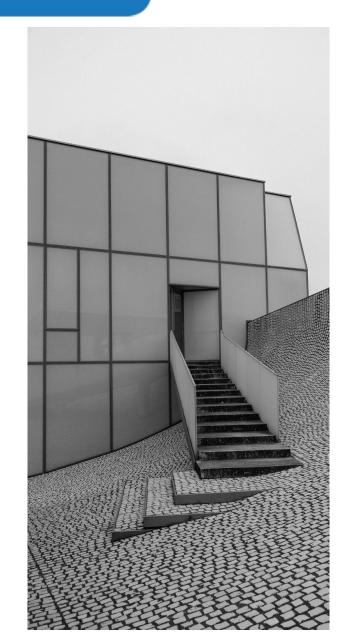

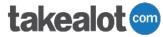

Use constants

At the top of the file

Comment each one

Group using Enums

"Explicit is better than implicit" - Tim Peters, The Zen of Python

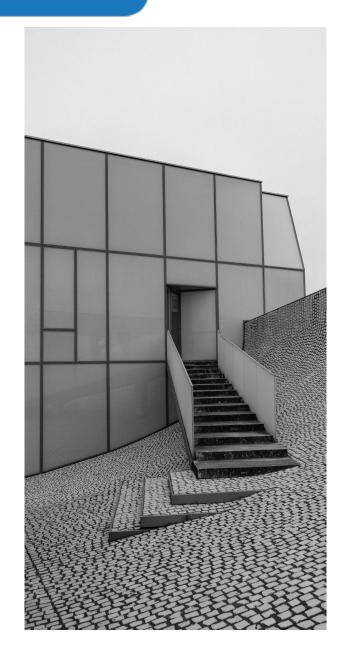

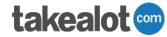

## Variables for Humans: Constants

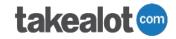

#### # We can only deliver after a few days MINIMUM\_DELIVERY\_TIME\_SECONDS = 60\*60\*24\*5

class Regions(enum.Enum):

# Old Cape Town Warehouse id, used everywhere CPT = 1

# Old Joburg Warehouse id, used everywhere JHB = 3

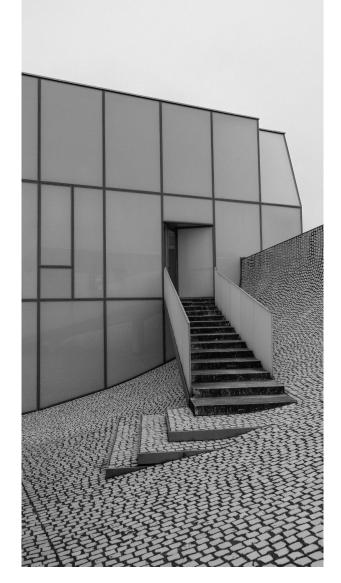

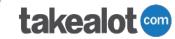

"Don't ever take a fence down until you know the reason it was put up." - G. K. Chesterton

"Readability counts" - Tim Peters, The Zen of Python

"Sparse is better than dense" - Tim Peters, The Zen of Python

## **Comments: Guidelines**

#### Document the WHY, or clarify the WHAT

Speak to the reader

Use comments like paragraph breaks

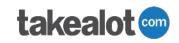

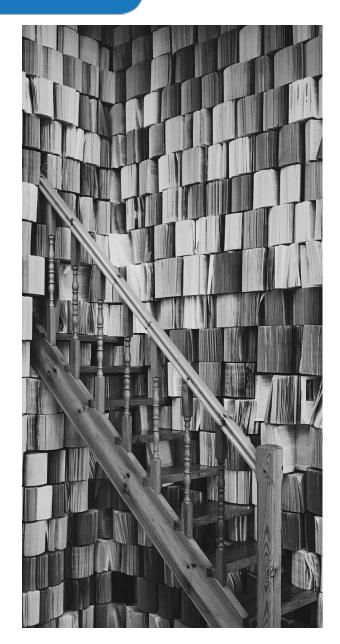

# **Comments: Specific types**

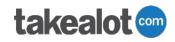

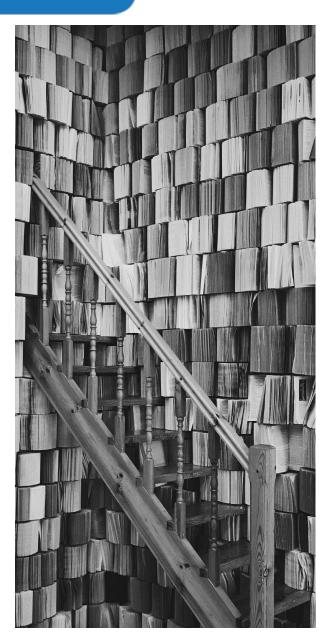

TODOs

- May not get done
- Shorthand for 'This might not do what you expect'

References

- Show your research
- No shame in finding info on the internet

Rants

- provide context on WHY you are doing something
- Fun to read

Well-organised code is easier to understand.

Cognitive complexity is a thing.

"Flat is better than nested" - Tim Peters, The Zen of Python

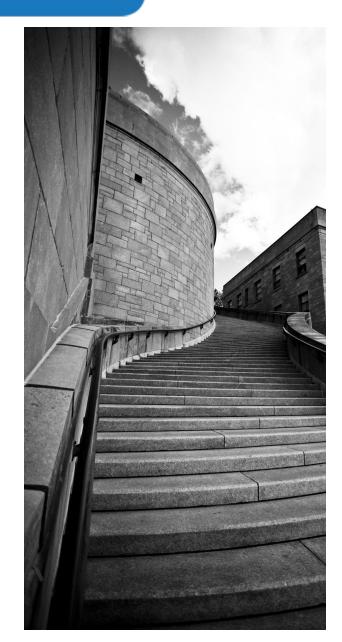

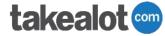

## Code Organisation: Files and Classes

#### Gradually refactor upwards

- Refactor to just above where it's used
- Private and Common methods first
- Top of the file
- Move to a different file

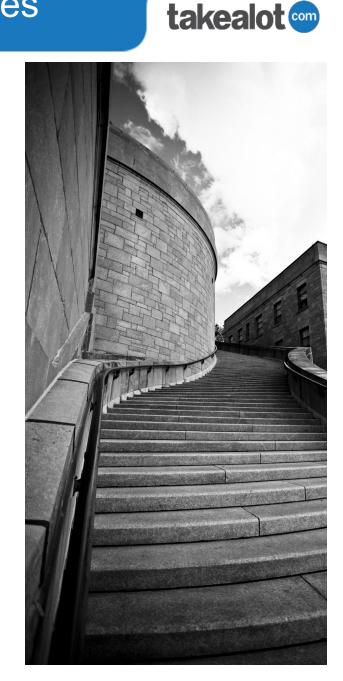

## Code Organisation: Logic

#### Input cleaning and validation

Fail and return early

Happy path

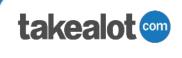

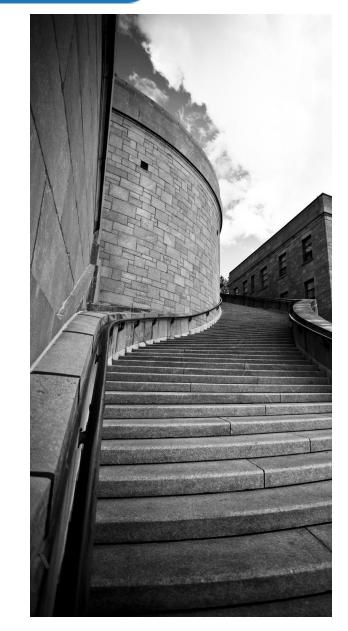

## Code Organisation: Logic Example

### **takealot**

def get\_confirmed\_purchase\_order(purchase\_order\_reference: str):
"""

Get a full purchase order from the PO reference. Expects the input to be a string starting with 'PO-' (case-insensitive) TODO: Add in params and types

# Clean and validate

```
# Remove common errors from human input (Postel's Law)
cleaned_reference = purchase_order_reference.strip().upper()
```

```
# TODO: The "PO-" prefix is not needed, so maybe accept just a number?
if not cleaned_reference.startswith("PO-"):
    raise ValueError(
        "PO number %s does not start with PO-" % purchase order reference
```

try:

```
# Convert to the terminology we use in the rest of the method.
purchase_order_id = int(cleaned_reference[3:])
except ValueError:
    raise ValueError(
        "PO number %s is not numeric after the PO- bit" %
        purchase_order_reference
}
```

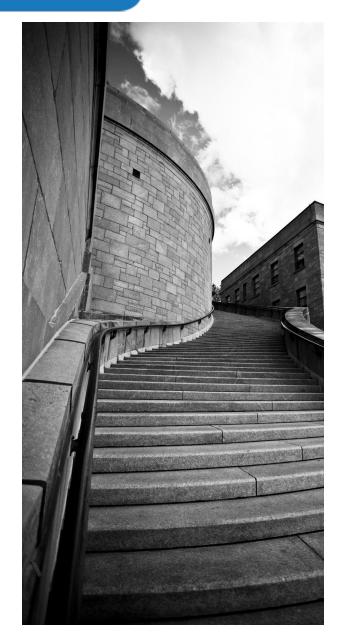

# Code Organisation: Logic Example

#### **# PO with items, populated.**

```
purchase_order_dict = purchase_order_client.get_purchase_order(
    purchase_order_id=purchase_order_id
```

#### # Fail and return early

# For some stupid reason, the upstream client returns an empty dict if # the order is not confirmed, but a None if it does not exist.

if purchase\_order\_dict is None:

raise ValueError("PO %s does not exist" % purchase\_order\_reference)

# This is ugly, but our downstream system understands it and handles it. if not purchase\_order\_dict:

```
return {
    "purchase_order_dict": {},
    "error_message": f"{purchase_order_reference} is not confirmed
yet",
    "
```

#### # Happy path

# This was shamelessly stolen from the supplier order service here:# https://github.com/blah/blah/filename.py#316# ... Do something like figure out discounts, add in shipping costs, etc.

return {"purchase\_order\_dict": purchase\_order\_dict, "error\_message": ""}

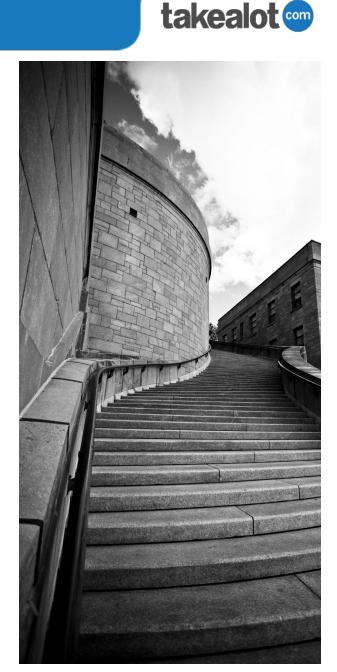

# Why?

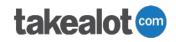

Software is written by humans, for other humans (and occasionally computers)

Think beyond the small change you're making right now.

People will do it wrong. Learn from that.

We are hiring!

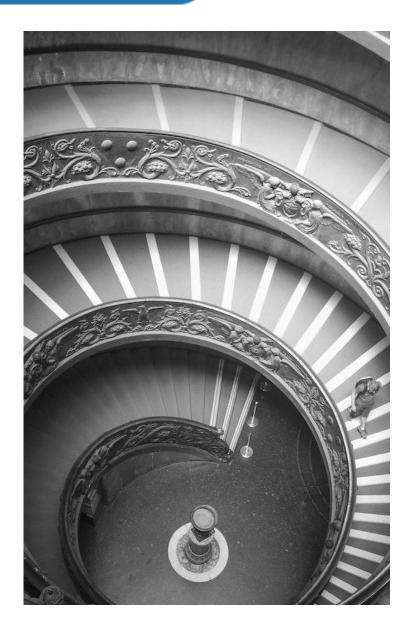